# **SOFTWARE ENGINTEL PARA CÁLCULOS DE ENGENHARIA**

Luana Barcelos Furtado, Deborah Rayely Santos e Souto, Felipe Ferreira Matias, Bruna Costa Ribeiro Santos de Freitas, Jéssica Silva Almeida, Rodrigo Medeiros Ferreira, Thiago Henrique Voss, Luciene

Chagas de Oliveira, Túlio Augusto Caleiro Acerbi, Carlos Henrique Barreiro

UNIUBE- Universidade de Uberaba, Uberlândia-MG

felipefmatias@gmail.com, {brunac.ribeiro, deborahrayely, jessicasilvaalmeida, rodrigomedeiros99, thivoss}@hotmail.com luanasmyle@yahoo.com.br, {luciene.oliveira, tulio.acerbi, carlos.barreiro}@uniube.br

*Resumo -* **A importância de iniciar o desenvolvimento do aplicativo se deu pela necessidade de diminuir o tempo gasto com desenvolvimento de fórmulas e cálculos. Assim, percebe-se a importância de criar um software que realize alguns cálculos que permitem ao usuário uma obtenção rápida do resultado.**

**Inicialmente foi desenvolvido um software para tratar de cálculos da hidráulica, porém, sentiu-se a necessidade de abranger outras áreas que não fossem somente da engenharia civil, visto que as engenharias se complementam. Desse modo, este projeto aborda conceitos da área de engenharia civil, engenharia elétrica e engenharia da computação.** 

**Portanto, além de fornecer conceitos e informações adicionais sobre as fórmulas, esse projeto deverá permitir ao usuário resultados confiáveis e de forma mais rápida e eficiente.** 

*Palavras-Chave –* **cálculos matemáticos, engenharias, software**

# **ENGINTEL SOFTWARE FOR ENGINEERING CALCULATIONS**

*Abstract -* **The importance of the app development is the need to decrease the time spent on formulas and calculations creation. Thus, the creation of a software to perform calculation that allow the user to quickly obtain a result is recognizebly important.** 

**At first, the software was developed for hydraulic calculation, however, the need to include other areas that were not only from civil engineering appeared, since the engineering areas complements themselves. Thereby, this project approaches civil engineering, electrical engineering and computer engineering concepts.** 

**Therefore, the project will provide additional information and concepts about formulas, and will allow reliable results to the user in a quick and eficient way.**

*Keywords -* **mathematical calculations, engineering, software**

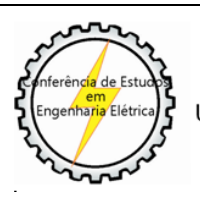

1

XII CEEL - ISSN 2178-8308 13 a 17 de Outubro de 2014 Universidade Federal de Uberlândia - UFU Uberlândia - Minas Gerais - Brasil

# **I. INTRODUÇÃO**

Em 1932 e 1933, NIKURADSE desenvolveu várias experiências para estudar os regimes de escoamento em condutos. Tais experiências consistiram na determinação de perdas de carga contínuas provocadas por escoamentos no interior de condutos circulares com rugosidade artificial [1].

Ao dispor dos resultados obtidos nas suas experiências em um diagrama em que figurava o logarítmico do fator de resistência em função do logarítmico do número de Reynolds, Nikuradse observou que existiam três regimes bem distintos: Regime laminar, regime turbulento liso e regime turbulento rugoso.

Mais tarde, em 1937, Colebrook e White desenvolveram experiências em condutos comerciais para estudar a transição entre o regime turbulento liso e o regime turbulento rugoso. Como resultado, chegaram à conclusão de que, adicionando o argumento da função logarítmica da fórmula de Prandtl-von Karman ao argumento da função logarítmica da fórmula de Von Karman, obtinha-se uma expressão que, em todo o domínio dos escoamentos turbulentos, traduzia com bastante rigor os valores obtidos nas experiências realizadas surgindo aquela que é hoje conhecida por fórmula de Colebrook-White (1939). Nos anos seguintes, outras versões foram apresentadas e diversos autores concluíram que atualmente existem várias expressões que, sendo explícitas, também reproduzem com bastante rigor os valores do fator de resistência estimados pela fórmula de Colebrook-White [5].

A Equação (1) representa a fórmula de Colebrook-White:

$$
\frac{1}{\sqrt{f}} = -2\log\left(\frac{\varepsilon}{3.71D} + \frac{2.51}{Re\sqrt{f}}\right) \tag{1}
$$

Onde:

- f Coeficiente de atrito;
- ε Rugosidade (m);
- D Diâmetro (m);
- Re Número de Reynolds.

Dentro desta proposta, este projeto visa utilizar os conceitos estudados nas Engenharias para elaborar um software que realizasse alguns desses cálculos. Além disso, também visa o estudo das aplicações das fórmulas no estudo da Hidráulica para escoamento de tubulações através de fórmulas, tais como a de Colebrook-White. O motivo de considerarmos a importância desta proposta para estudantes e profissionais da área seria de que, é comum nos depararmos com dificuldades algébricas para a obtenção dos valores numéricos de variáveis em equações implícitas.

Neste projeto foi desenvolvido um sistema Web com o intuito de proporcionar a estudantes e profissionais da área um novo recurso que permitirá a resolução dos cálculos algébricos que possam surgir ao realizar o dimensionamento de sistemas hidráulicos.

# **II. FUNDAMENTOS DA HIDRÁULICA**

#### *A. Hidráulica*

 Hidráulica é o estudo dos líquidos em movimento. Se um líquido escoa em contato com a atmosfera, diz-se que ele está em escoamento livre. Caso ele escoe confinado em um conduto de seção fechada com pressão diferente da atmosférica, tem-se um escoamento forçado ou sob pressão.

Quando o movimento desenvolve-se de tal maneira que as partículas traçam trajetórias bem definidas no sentido do escoamento, define-se um movimento laminar ou viscoso. Porém, quando não há definição das trajetórias das partículas, embora com certeza haja escoamento, temos o movimento turbulento ou hidráulico (situação mais natural).

#### *B. Perdas de Carga*

O estudo do processo de perda de carga se faz presente para o correto dimensionamento de sistemas de bombeamento e de tubulações. O líquido ao escoar em um conduto, é submetido a forças resistentes exercidas pelas paredes da tubulação e por uma região do próprio líquido. Assim, há o surgimento de forças cisalhantes que reduzem a capacidade de fluidez do líquido. O líquido, ao escoar, dissipa parte de sua energia em forma de calor. Essa energia não é mais recuperada e por isso, denomina-se perda de carga. [2]

#### *C. Escoamentos*

Existem dois tipos de escoamentos, sendo estes em tubos forçados ou em tubos livres. Considera-se forçado o conduto no qual o líquido escoa sob pressão diferente da atmosférica, ou seja, a pressão efetiva é diferente de zero. Nisso, a canalização funciona totalmente cheia e o conduto é sempre fechado. O fator determinante nos escoamentos em condutos forçados é a perda de energia gerada pelos atritos internos do fluido e pelos atritos entre este e a tubulação. Neste caso estes atritos são gerados pelas asperezas das paredes dos condutos ou ainda em função da turbulência gerada em função de variações de direção ou da própria seção do escoamento [6].

Os condutos livres apresentam em qualquer ponto da superfície livre, pressão igual à atmosférica. Nas condições limites em que um conduto livre funciona totalmente cheio, a pressão deve igualar-se à pressão atmosférica. Este tipo de conduto é executado com declividades pré-estabelecidas, exigindo nivelamento cuidadoso. Um bom exemplo disso seria os rios e canais.

Ao analisar a Figura 1, observamos os tipos de regimes existentes em tubulações, sendo estes:

 Regime Laminar: O escoamento é calmo, regular e o fluido escoa em blocos ou lâminas. Além disso, o perfil das velocidades tem a forma parabólica e a velocidade máxima no centro é igual a duas vezes a velocidade média.

 Regime Turbulento: O escoamento é agitado e o comportamento com tubos lisos é diferente daquele que se verifica com tubos rugosos. É caracterizado pela ação das asperezas das paredes, que geram vórtices (movimentos rotacionais) que incrementam a perda de energia. Neste regime os atritos são gerados pela rugosidade.

Os regimes de escoamento são identificados através de um parâmetro adimensional denominado Número de Reynolds, definido pela relação entre as forcas de inércia (rugosas) do escoamento e as forças viscosas. [3]

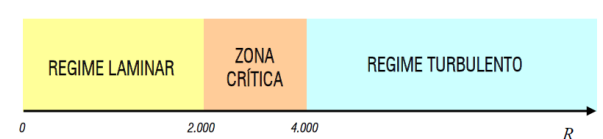

Figura 1: Relação de regimes referente ao número de Reynolds

## *D. Viscosidade*

É definida como a resistência que um fluido oferece ao seu próprio movimento. Quanto menor for a sua viscosidade, maior será a sua capacidade de escoar (fluir). A viscosidade exerce um papel importante na determinação da forma como se dão os escoamentos. Ela é a responsável pelo surgimento de forças entre o fluido e os contornos sólidos de corpos que entram em contato com o escoamento. A viscosidade dinâmica é uma propriedade física de um fluido representada pelo coeficiente de proporcionalidade entre a tensão de cisalhamento e o gradiente de velocidade. O valor da viscosidade dinâmica varia de fluido para fluido e, para um fluido em particular, esta viscosidade depende muito da temperatura por ser uma propriedade que se altera de acordo com a variação da temperatura. Teoricamente, quanto maior a temperatura, maior será a facilidade de escoamento e, quando em temperaturas baixas, o fluido oferece maior resistência ao escoamento devido ao aumento da viscosidade. [4]

#### **III. DESENVOLVIMENTO DO SOFTWARE**

O software tem como objetivo explorar conceitos e técnicas de desenvolvimento para *websites*, visando solucionar a falta de sites que oferecem soluções de programas práticos e aplicações à hidráulica no escoamento e tubulações.

Foi criado um programa na plataforma Matlab para realização dos cálculos e um software utilizando a plataforma de desenvolvimento Microsoft Visual Basic e ASP.NET, conforme descrito a seguir.

#### *A. Software na Tecnologia. NET*

Para o desenvolvimento do software, denominado EngIntel (Engenharia Inteligente), foi utilizada a ferramenta de desenvolvimento Microsoft Visual Studio .NET 2010 e desenvolvido na linguagem VB.NET [13], que conecta ao banco de dados SQL Server 2005. O sistema Web foi desenvolvido utilizando as linguagens HTML, JavaScript e ASP.NET [14].

Esta versão do sistema foi construída utilizando a arquitetura do modelo de desenvolvimento em camadas, dividido em interface gráfica, regras de negócio e acesso a banco de dados. Além disso, foi utilizado o paradigma de desenvolvimento orientado a objetos.

O software apresenta um menu de fácil acesso que divide as áreas engenharia Civil (Figura 2), Elétrica (Figura 3) e Computação (Figura 4). Cada subitem abre uma página que possui ao lado de seu título, um ícone que descreve do que a fórmula trata e algumas informações adicionais. As fórmulas são autoexplicativas, ou seja, elas possuem uma legenda no qual apresenta o que cada letra significa, além de que aquelas fórmulas que necessitam de dados padrões definidos por uma tabela estão anexados á página.

Início | Cadastre-se | Fale Conosco

Engenharia Civil

Engenharia Elétrica

Engenharia da Computação

Engenharia Civil

Engenharia Elétrica

Engenharia Elétrica

Engenharia da Computação

 $\longrightarrow$  Estruturas

Início | Cadastre-se | Fale Conosco

Também é possível o usuário fazer o cadastro no software para que, quando ele retornar para novos cálculos, a memória de cálculos passados será armazenada no nosso banco de dados. A tela do cadastro é mostrada na Figura 5. Caso o usuário tenha dúvidas ou sugestões, existe a opção 'fale conosco' para que ele contate os autores. Esta tela é apresentada na figura 6.

|                                     | ENGINTEL<br>Franceshmetin Install                                                                                                    | $\sqrt{2}$                    |
|-------------------------------------|----------------------------------------------------------------------------------------------------|-------------------------------|
| nicio   Cadastre-se   Fale Conosco  |                                                                                                    | Entre                         |
| Engenharia Civil<br>٠               | <b>Novo Cadastro</b>                                                                                                    |                               |
| Engenharia Elétrica                 | Nome<br>Completo:<br>E-mail:<br>Senha:                                                                                                    |                               |
| genharia da Computação              | Confirme sua<br>Senha:<br>Ensino Médio Completo<br>Ensino Médio Incompleto<br>· Ensino Superior Completo<br>Nivel de<br>Ensino Superior Incompleto<br><b>Engenharia Ambiental</b><br>×<br>Escolaridade:<br>Mestrado<br>Tratterior de América<br>Experimetra Agrandinica<br>Experimetra Civil<br>Experimetra Civil<br>Experimetra de Computação<br>Experimetra Mecânica<br>Experimetra Mecânica<br>Experimetra Mecânica<br>Experimetra de Produção<br>Civitos<br>Pós-Graduação<br><b>Doutorado</b><br>Data de<br>Nascimento:<br>© Feminino © Masculino<br>Sexo:<br>U.F.<br>País:<br>Cidade:<br>Cadastar<br>Figura 5: Tela de cadastro |                               |
| refox '                             | $\ddot{}$<br>http://localhost:51365/Cadastro.aspx                                                                                                    |                               |
|                                     |                                                                                                    |                               |
| ← @ localhost:51365/Cadastro.aspx   |                                                                                                    |                               |
|                                     | <b>ENGINTEL</b><br><b>Engenharia Inteligente</b>                                                                                                    |                               |
| Inicio   Cadastre-se   Fale Conosco |                                                                                                    | E-mail:<br>Senha:             |
| Engenharia Civil                    | <b>Fale conosco</b><br>ŀ                                                                                                    | Entran<br>Esqueceu sua senha? |
| Engenharia Elétrica                 | Espaço reservado para registro de sugestões, dúvidas e reclamações.<br>١<br>Nome:                                                                                                    |                               |
| Engenharia da Computação >          | Email:<br>Dúvida<br>Assunto:<br>Digite o texto aqui:                                                                                                    |                               |

Figura 5: Tela do fale conosco

Diversos cálculos de Hidráulica foram realizados, tais como a fórmula de Colebrook-White, mostrado na Figura 6.

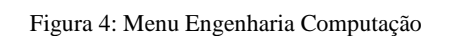

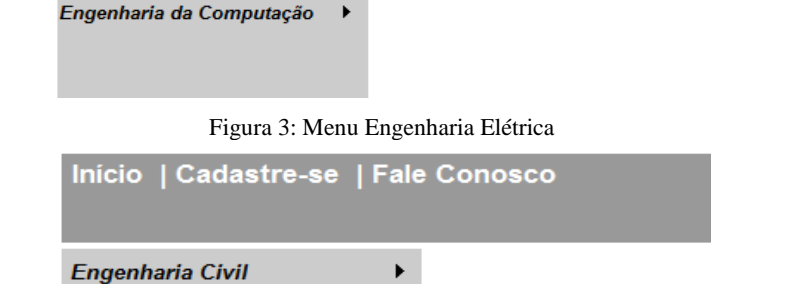

Corrente de Projeto

Dimensionamento de Condutores

Sistemas de Numeração

Figura 2: Menu Engenharia Civil

k

Coeficiente de Atrito Laminar ficiente de Atrito Turbulento

Fórmula de Colebrook-White Fórmula de Swamee-Jain

Hidráulica > Regime de Escoamento Transportes Fórmula de Darcy-Weisbach Perda de Carga Localizadas Fórmulas Empíricas para Tubulações )

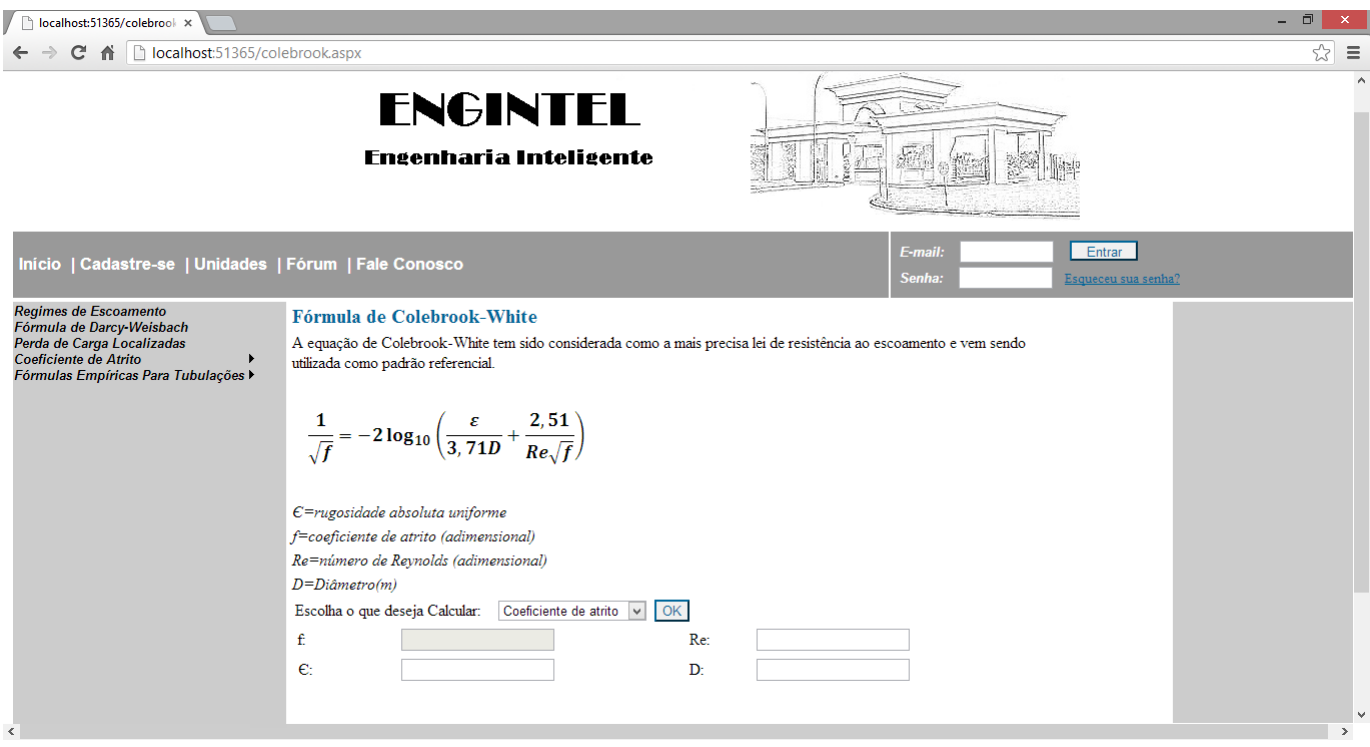

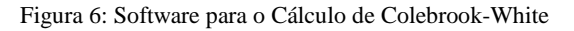

A relação de regimes referentes ao número de Reynolds pode ser calculada através do software, conforme ilustrado na Figura 7.

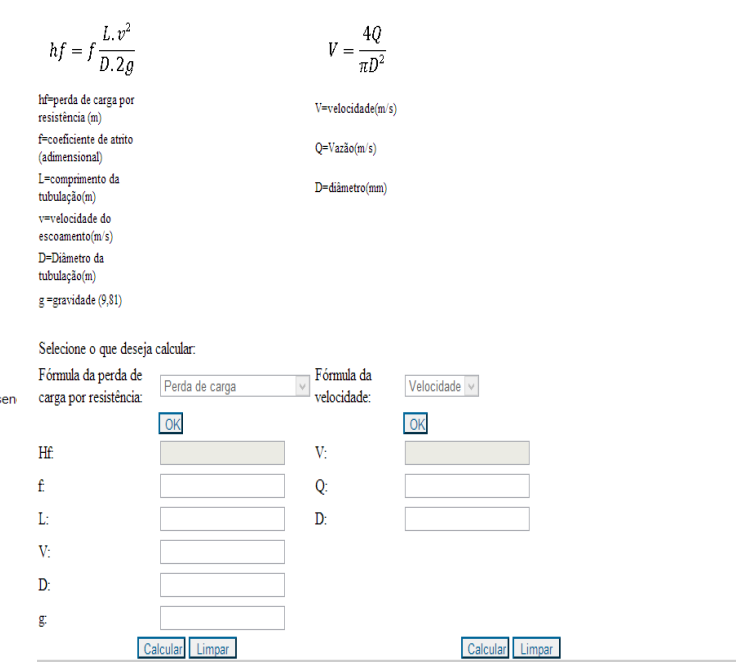

Figura 9: Cálculo de Perda de Carga

O cálculo da figura 6 não é direto, então foi utilizado um algoritmo, conforme programa mostrado na Figura 13.

Para a realização do cálculo da raiz de *f* (Equação 1), o algoritmo faz várias tentativas até atingir o erro mínimo. Isso é feito através da análise numérica pelo método de Newton-

Cálculo do coeficiente de atrito Dificilmente ocorre na prática, exceção para fluidos de elevada viscosidade e escoamento de água em lençóis subterrâneos  $f = \frac{64}{Re}$ 

f=coeficiente de atrito (adimensional) Re=número de Revnolds (adimensional) Escolha o que deseja Calcular:  $Re$ 

Figura 7: Relação de regimes referente ao número de Reynolds

Coeficiente de Atrito v OK

Calcular Limpar

#### Regime de escoamento

Cálculo do regime de escoamento de determinado fluido sobre uma superfície. Pode ser Laminar ou turbulento, s esses.<br>Regime laminar: traietórias bem definidas, que não se cruzam, Regime rugoso: as velocidades apresentam em qualquer instante uma componente transversal. Fórmula de Reynolds Parâmetro para se avaliar o tipo de regime  $Re = \frac{VD}{v}$ 

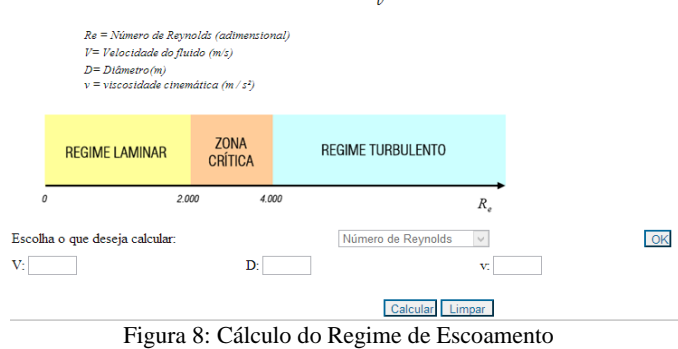

Outros cálculos importantes da Hidráulica possíveis no software são o de regime de escoamento mostrado na Figura 8 e o de perda de cargas mostrado na Figura 9.

Raphson, sendo considerado o melhor método para encontrar sucessivas melhores aproximações de raízes de uma função real [18].

Dim ERRO\_MINIMO As Double = 0.0050000000000000001 Dim G As Double = 9.8000000000000007 Dim x0, x, xr, f, hf As Double Dim erro As Double Dim i As Integer =  $0$ Dim R, RR As Double Dim f1 As Double // Dentro do Evento de calcular: Dim R, V, D,v,K,RR,f1,x0,x,xr,i,erro,f,hf,L,g as Integer // Calcula o número de Reynolds R  $R = (V * D) / V$ // Calcula o f com a fórmula de SWAMEE-JAIN para ver o possível valor inicial x0 f1 =  $0.25$  / (Math.pow(Math.Log10((Math.E/(3.7 \* D))+(5.74/Math.Pow(R,0.9))),2))  $x0 = 1 / Math.Sqrt(f1)$ // Calcula a rugosidade relativa  $RR = K / D$  $x = x0$ // Enquanto não convergir para o erro minimo While erro > ERRO\_MINIMO  $xr = x$  $i = i + 1$ // Cálculo da formula de COLEBROOK WHITE  $x = xr - ((xr + 2 * Math.Log10((0.27 * (K / D)) +$  $((2.51 / R) * xr)))/(1 + (5.02 / ((0.27 * (K/D)*R) +$ 2.51\*xr)\*Math.log(10))))) erro = x – xr End While // calcula o f  $f = 1 / Math.Pow(x, 2)$ // calcula a perda de carga hf hf = f \* (L / D) \* (Math.Pow(V, 2) / (2 \* g))

Figura 13: Programa para o Cálculo de Colebrook-White

Na figura 14 observa-se a fórmula de Swamee-Jain e, na figura 15, a fórmula de perda de carga localizada. Nota-se que a figura 15 apresenta uma tabela com os valores da constante k.

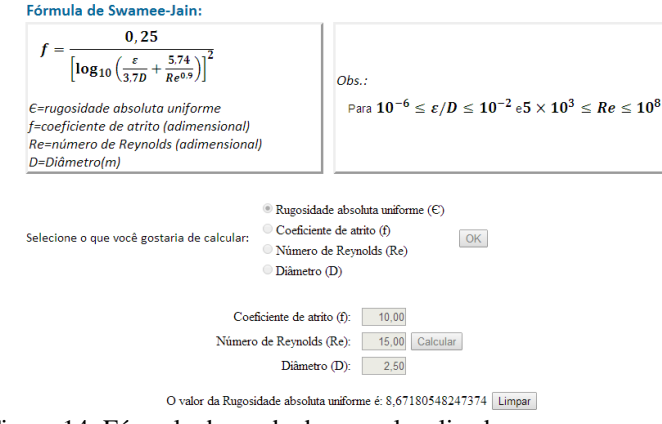

Figura 14: Fórmula de perda de carga localizada.

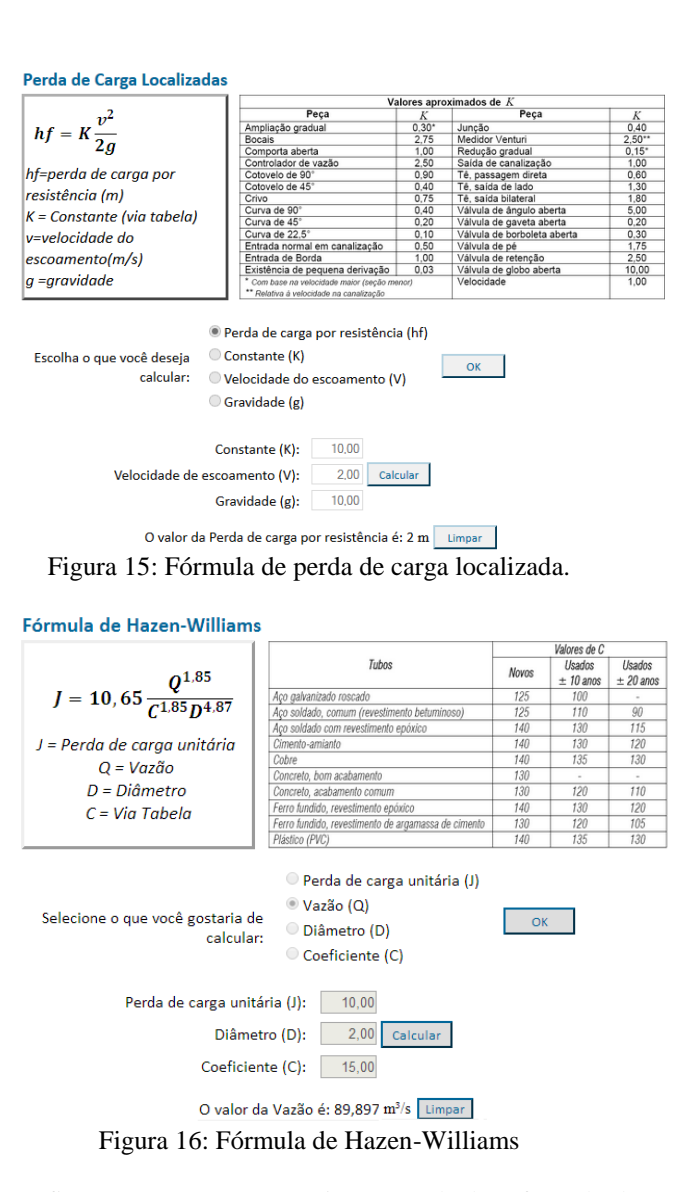

A figura 16 apresenta a página que calcula a fórmula de Hazen-Williams. Esta figura mostra uma tabela com valores do coeficiente (C), de acordo com o tipo de material. A fórmula de Hazen-Williams é recomendada para água a 20°C e diâmetros a partir de 100mm.

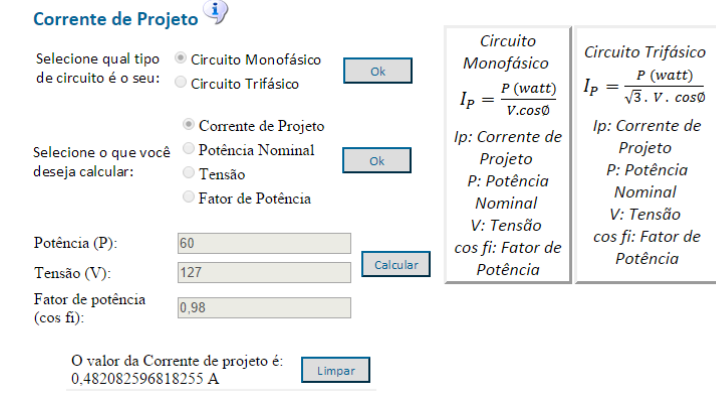

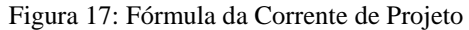

A figura 17 apresenta a página sobre corrente de projeto da área da Engenharia Elétrica. Nota-se que a tela

apresenta duas opções para o usuário escolher, sendo essas: Circuito Trifásico e Circuito Monofásico.

## **IV. CONCLUSÕES**

Soluções de software para realização de cálculos matemáticos e da Engenharia são muito importantes para profissionais e estudantes da área. Este projeto visa auxiliar estes usuários na realização de cálculos das Engenharias.

Primeiramente foi desenvolvido o módulo para cálculos de Hidráulica da Engenharia Civil, e posteriormente foram adicionados dados e cálculos sobre outras áreas da engenharia.

Para o desenvolvimento do software, foram levantados os requisitos e módulos principais para o funcionamento do sistema e, a partir disso, inclui-se a análise do projeto.

O sistema assegura qualidade, agilidade e confiabilidade aos cálculos envolvidos na resolução de problemas de sistemas hidráulicos, dando condições ao engenheiro de visualizar, conferir e até analisar alterações que possam ser realizadas no projeto inicial. Para a construção do protótipo, foi necessário realizar uma análise aprofundada das equações de Colebrook-white e Swamee-jain.

 Após o término do desenvolvimento das aplicações, serão realizados testes e experimentos mais aprofundados pelos usuários e, posteriormente, realizado uma comparação destas aplicações.

A partir das análises e estudos dessas fórmulas, nota-se grande potencial para avanço no campo da hidráulica em relação às perdas de carga.

Pretendemos aprimorar o sistema a fim de proporcionar cálculos mais fáceis e confiáveis para os diversos tipos de usuários.

#### **AGRADECIMENTOS**

Os autores agradecem ao Programa Institucional de Bolsas de Iniciação Científica (PIBITI) e aos professores, pelo incentivo e orientação à pesquisa, no projeto PIBITI 2012/028 – Desenvolvimento de um Aplicativo para Análise, Estudo e Dimensionamento de Sistemas Hidráulicos aplicados a Escoamento em Tubulações.

## **REFERÊNCIAS**

[1] L. ABREU. *JavaScript*. Lisboa, Editora FCA – Editora de Informática, LDA, 1ª Edição, 2010.

- [2] D.I.H. BARR. *Two additional methods of direct solution of the Colebrook-White function*, Proc. Instn. Civ. Engrs., Part 2, 59, pp. 827-835, 1975.
- [3] D.I.H. BARR. *Solutions of the Colebrook-White fuction for resistance to uniform turbulent flow*, Proc. Instn. Civ. Engrs., Part 2, 71, pp. 529-535, 1981.
- [4] P. L. BELLO. *Metodologia Científica*. Rio de Janeiro, 2004. Acedido em 20 de setembro de 2012, em: [http://www.pedagogiaemfoco.pro.br/met01.htm.](http://www.pedagogiaemfoco.pro.br/met01.htm)
- [5] J.J,J. CHEN. *Systematic explicit solutions of the Prandtl and Colebrook-White equation for pipe flow*, Proc. Instn. Civ. Engrs., Part 2, 79, pp. 383- 389, 1985.
- [6] S.W. CHURCHILL. *Empirical expression for the shear stress in turbulent flow in commercial pipe*, Am. Inst. Ch. Engrs. J., Vol. 19, No. 2, pp. 375-376, 1973.
- [7] C.F. COLEBROOK. *Turbulent flow in pipes, with particular reference to the transition region between the smooth and rough pipe laws*, J. Instn. Civ. Engrs., 11, pp. 133-156, 1939.
- [8] M. ALAFAYA-BAPTISTA. Critérios de explicitação da expressão de Colebrook-White. Novas perspectivas, Laboratório de Hidráulica, FEUP, 1980.
- [9] P. DEITEL; H DEITEL, *Java Como Programar*. São Paulo, Editora Pearson, 8ª Edição, 2010.
- [10]D. EIS; E. FERREIRA, *HTML5 e CSS3 – com*

*farinha e pimenta*. Acedido em fevereiro de 2013.

em: [http://tableless.com.br.](http://tableless.com.br/)

- [11]L.F. MOODY *An approximate formula for pipe friction factors*, Mech. Engng., New York, 69, pp. 1005-1006, 1947.
- [12]C.M. WHITE e C.F. COLEBROOK. *Fluid friction in roughened pipes*, Proc. Roy. Soc. A., 161, pp. 367-381, 1937.
- [13]H. DEITEL, P. J. DEITEL, E NIETO, R. "*Visual Basic .NET Como Programar*", Pearson Education, 2004.
- [14]G. SHEPHERD "*Microsoft ASP.NET 2.0: Passo-a-Passo*". Brookman, 2007.
- [15]A. HEMRAJANI, *Desenvolvimento ágil em Java com Spring, Hibernate e Eclipse*. Prentice Hall, 2007.
- [16]L. ANDRADE *Analysis of the Swamee-Jain's Equation for the calculation of friction factor*. Lavras: UFLA, 2000.
- [17]MYSQL, "MySQL passes SQL Server", Acedido em junho de 2013. disponível em: [http://opensourcedba.wordpress.com/2013/04/09/m](http://opensourcedba.wordpress.com/2013/04/09/mysql-passes-sql-server/) [ysql-passes-sql-server/.](http://opensourcedba.wordpress.com/2013/04/09/mysql-passes-sql-server/)
- [18]R. BURIAN, A. C. LIMA *Fundamentos de Informática – Cálculo Numérico*. LTC, 1ª ed. 2007.